# **TimeControl Troubleshooting Guide**

Most clients never experience issues with TimeControl but for those who might, here are some questions that our technical staff are likely to ask that you can check yourself to try to resolve the issue.

## <span id="page-0-0"></span>**Table of Contents**

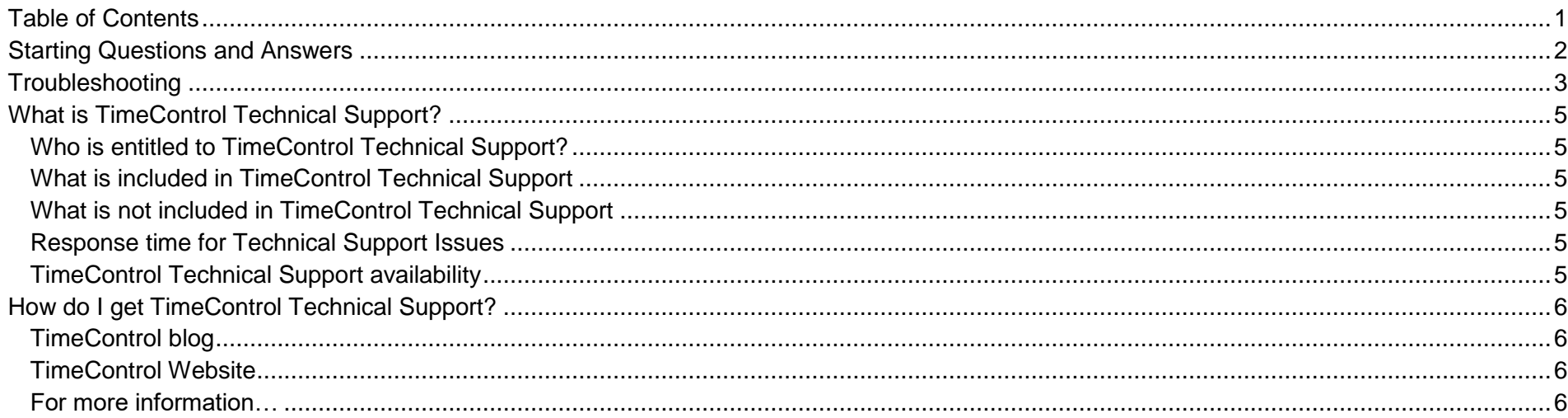

# <span id="page-1-0"></span>**Starting Questions and Answers**

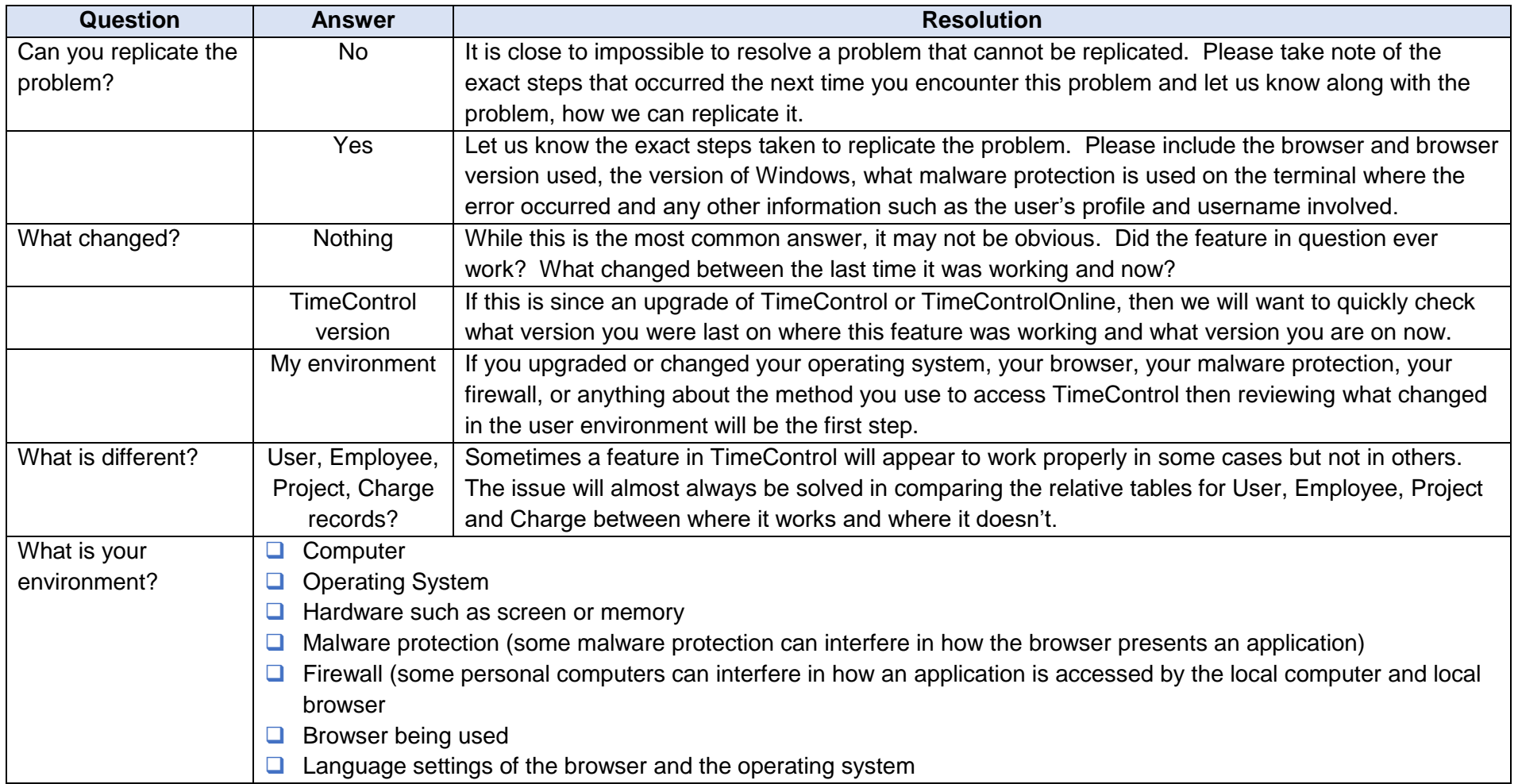

# <span id="page-2-0"></span>**Troubleshooting**

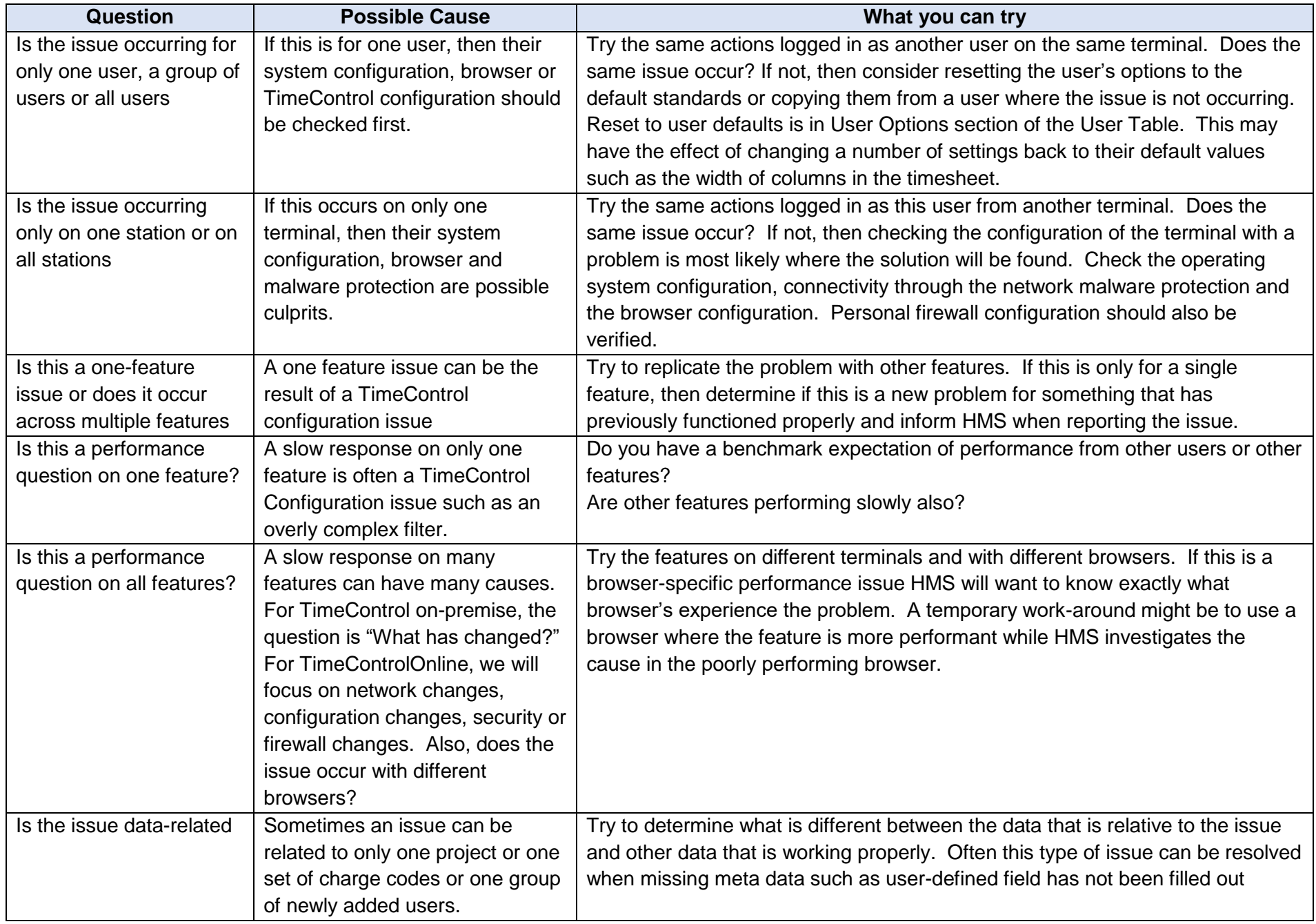

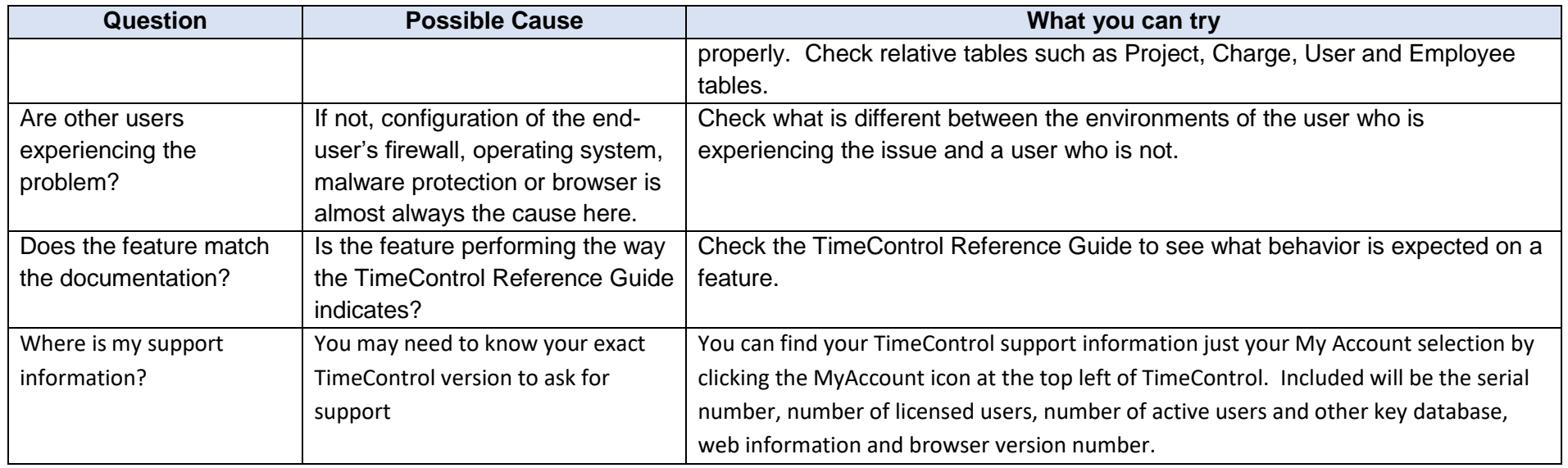

## <span id="page-4-0"></span>**What is TimeControl Technical Support?**

The TimeControl Technical team is often quoted by clients as a key reason for their satisfaction with the TimeControl timesheet system. One of the ways we deliver on that is by organizing the HMS team so that the same personnel who do development, consulting, and implementation also answer technical support requests. This makes the quality of responses for technical questions very high. Here are some details on what is included in TimeControl technical support and how to get it.

#### <span id="page-4-1"></span>**Who is entitled to TimeControl Technical Support?**

Any client who is a subscriber of TimeControl Online and any client who uses TimeControl on-premise who is either in their first year after purchase or who has paid an annual technical support contract fee. We often ask our clients to name a key point of support so problems that are configuration related or based on features that have been deployed at the client are answered internally rather than by our technical support staff so users should check with that key person before contacting HMS Technical Support.

### <span id="page-4-2"></span>**What is included in TimeControl Technical Support**

In short, HMS is committed to fix TimeControl if it is not working the way we documented it to work. But, when calls come in for assistance, they virtually always sound like, "TimeControl isn't working. Please fix it." Our technical staff triage all incoming calls to sort out urgent issues (for example TimeControl not able to start) from less urgent (for example, I'm not happy with the way a report looks). Then they start to diagnose the issue. Often just figuring out if TimeControl is, in fact, broken, they determine the cause of the issue and have resolved it. Most TimeControl issues are usually data or configuration related a small minority result in a change or fix to TimeControl.

## <span id="page-4-3"></span>**What is not included in TimeControl Technical Support**

Anything that isn't about fixing TimeControl is not a part of TimeControl. So, with TimeControl on-premise, installations, upgrades, server configuration or upgrades, database configuration or upgrades would not be included. For TimeControl on-premise or TimeControl Online, Training or configuration of TimeControl including making filters, validation rules, reports or anything else that is client-facing are not included. All of these are services that HMS can provide for a fee.

### <span id="page-4-4"></span>**Response time for Technical Support Issues**

HMS is committed to respond to an issue within 4 business hours of receiving it. That may not mean that the fix or correction is available in 4 hours. We focus first on any issues that have TimeControl not working at all and then on issues that are less severe. We are committed however, to initiate the correction process within that 4 hour timeframe. If you put in a support request first thing in the morning on a workday and haven't heard back by 1pm that day, you should follow up.

## <span id="page-4-5"></span>**TimeControl Technical Support availability**

TimeControl Technical Support staff are available from Monday to Friday (Excepting Canadian/Quebec holidays) from 9am to 5pm Eastern time (GMT-5) but some of the staff are often working earlier than 9 and working later than 5 so there is never a bad time to send in a

request. If the HMS offices are closed for a holiday, we post that on our Twitter account and that feed is posted to the front page of the TimeControl.com account.

## <span id="page-5-0"></span>**How do I get TimeControl Technical Support?**

By far the best method is to either fill in a support request at: [TimeControl.com/contact/tech-support](https://www.timecontrol.com/contact/tech-support) or send an email to [support@hms.ca.](mailto:support@hms.ca) Both of these methods trigger automated internal triage mechanisms for technical support and have the issue allocated to the most appropriate person to respond. You can also call the office directly at +1 514-695-8122 but with the technical staff mostly working remotely, this may result in a delayed response.

**Question:** I have the email/phone# of one of the staff who I really liked, can't I just contact them?

**Answer:** We would prefer that you do not unless you are already working directly with someone on a particular issue and they have asked you to be in contact with them on that issue. Technical Support staff also rotate into development, design, implementation and consulting roles so sending a message to someone you had a good rapport with is the most likely cause of a delay in response.

There is a wealth of information in other areas as well:

#### <span id="page-5-1"></span>**TimeControl blog**

This blog has been running for years and even our own technical staff will do a search on it for some issues. You can reach the blog at: [blog.timecontrol.com.](https://blog.timecontrol.com/)

#### <span id="page-5-2"></span>**TimeControl Website**

The TimeControl website includes resources with online tutorials, white papers, frequently asked questions, slide presentations and much more. Go to [https://www.timecontrol.com](https://www.timecontrol.com/) then check the [Support](https://www.timecontrol.com/support) and [Resources](https://www.timecontrol.com/resources) areas.

#### <span id="page-5-3"></span>**For more information…**

[Timecontrol.com/contact/tech-support.](https://www.timecontrol.com/contact/tech-support)